## 蔵衛門御用達2020 - アルバムを作成し写真と文章を入力する方法

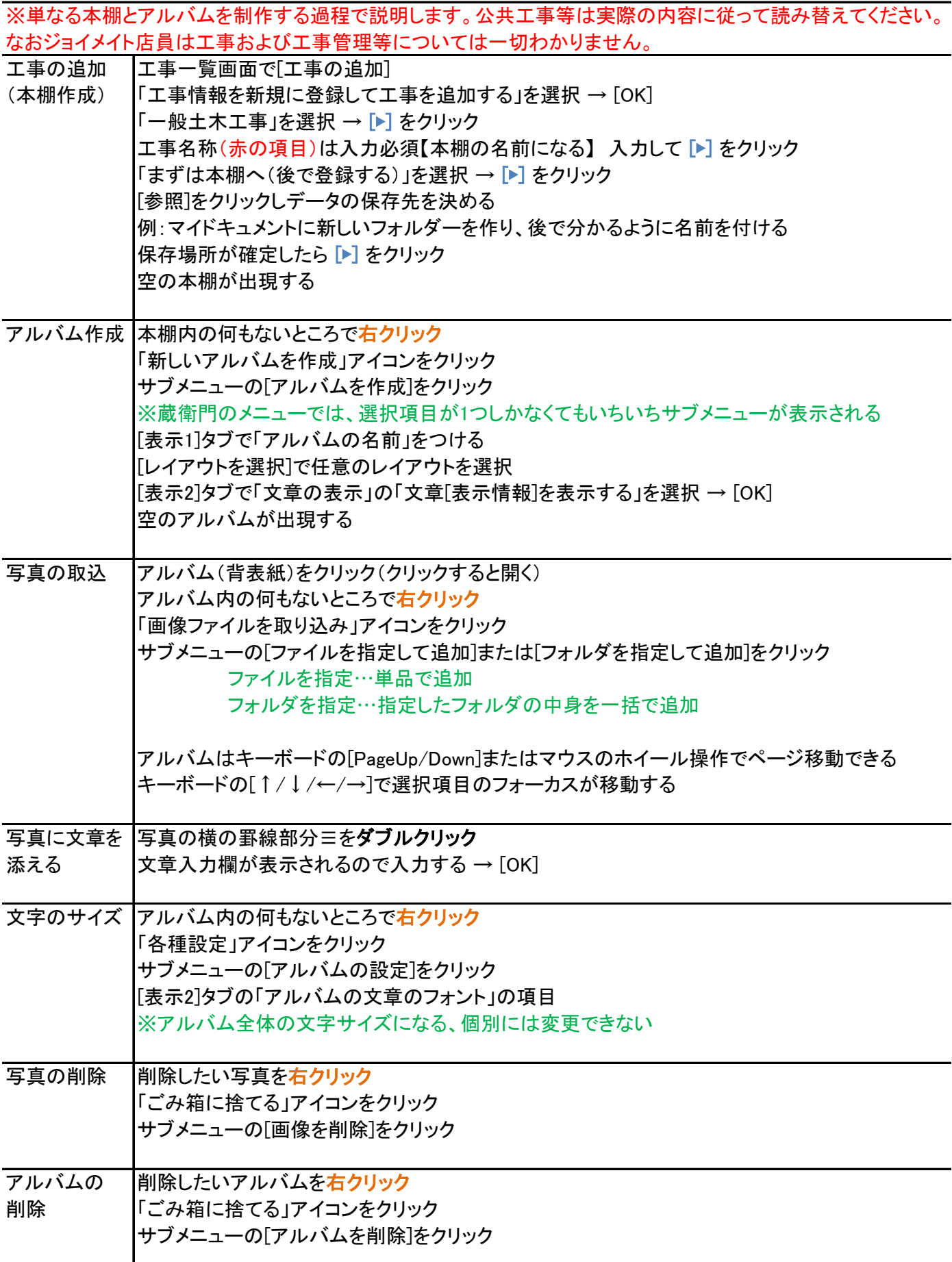